# Package 'flexmet'

July 14, 2021

Type Package Title Flexible Latent Trait Metrics using the Filtered Monotonic Polynomial Item Response Model Version 1.1 Description Application of the filtered monotonic polynomial (FMP) item response model to flexibly fit item response models. The package includes tools that allow the item response model to be build on any monotonic transformation of the latent trait metric, as described by Feuerstahler (2019) [<doi:10.1007/s11336-018-9642-9>](https://doi.org/10.1007/s11336-018-9642-9). License GPL-3 Suggests MonoPoly, knitr, rmarkdown, mirt Encoding UTF-8 RoxygenNote 7.1.1 VignetteBuilder knitr NeedsCompilation no Author Leah Feuerstahler [aut, cre] Maintainer Leah Feuerstahler <lfeuerstahler@fordham.edu> Repository CRAN Date/Publication 2021-07-13 22:10:02 UTC

# R topics documented:

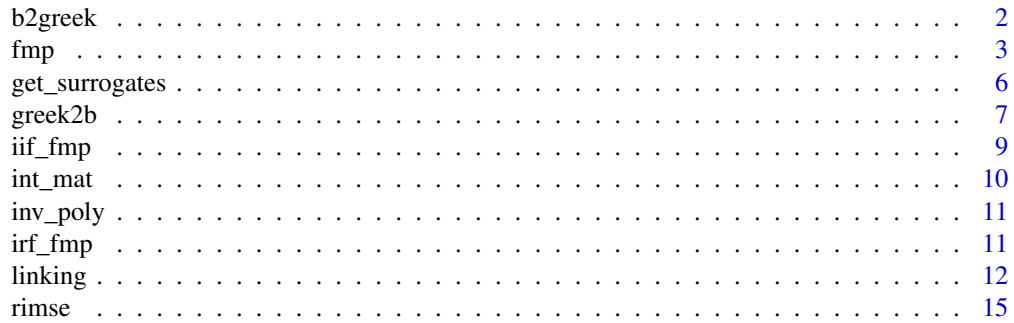

#### <span id="page-1-0"></span>2 b2greek behavior behavior behavior behavior behavior behavior behavior behavior behavior behavior behavior b

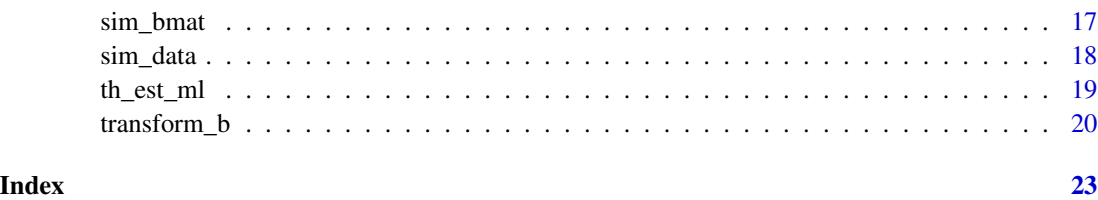

<span id="page-1-1"></span>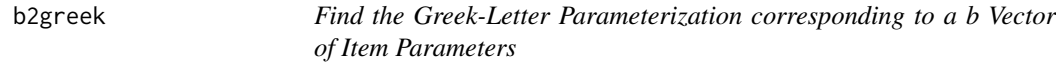

# Description

Convert the b vector of item parameters (polynomial coefficients) to the corresponding Greek-letter parameterization (used to ensure monotonicitiy).

# Usage

b2greek(bvec, ncat =  $2$ , eps =  $1e-08$ )

## Arguments

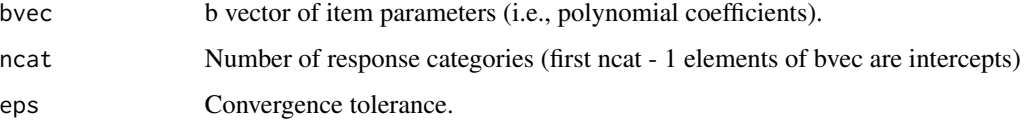

# Details

See [greek2b](#page-6-1) for more information about the b (polynomial coefficient) and Greek-letter parameterizations of the FMP model.

#### Value

A vector of item parameters in the Greek-letter parameterization.

#### References

Liang, L., & Browne, M. W. (2015). A quasi-parametric method for fitting flexible item response functions. *Journal of Educational and Behavioral Statistics*, *40*, 5–34. doi: [10.3102/](https://doi.org/10.3102/1076998614556816) [1076998614556816](https://doi.org/10.3102/1076998614556816)

#### See Also

[greek2b](#page-6-1)

#### <span id="page-2-0"></span> $fmp$  3

# Examples

```
(bvec <- greek2b(xi = 0, omega = 1, alpha = c(.1, .1), tau = c(-2, -2)))
## 0.00000000 2.71828183 -0.54365637 0.29961860 -0.03950623 0.01148330
(b2greek(bvec))
## 0.0 1.0 0.1 -2.0 0.1 -2.0
```
#### fmp *Estimate FMP Item Parameters*

#### Description

Estimate FMP item parameters for a single item using user-specified theta values (fixed-effects) using fmp\_1, or estimate FMP item parameters for multiple items using fixed-effects or randomeffects with fmp.

#### Usage

```
fmp_1(
  dat,
  k,
  tsur,
  start_vals = NULL,
  method = "CG",priors = list(xi = c("none", \text{NaN}, \text{NaN}), \text{omega} = c("none", \text{NaN}, \text{NaN}), \text{alpha} =c("none", \text{NaN}, \text{NaN}), \text{tau} = c("none", \text{NaN}, \text{NaN}),
   ...
\mathcal{L}fmp(
  dat,
  k,
  start_vals = NULL,
  em = TRUE,eps = 1e-04,
  n<sup>= 49</sup>,
  method = "CG".max_{em} = 500,
  priors = list(xi = c("none", \text{NaN}, \text{NaN}), omega = c("none", \text{NaN}, \text{NaN}), alpha =
     c("none", \text{NaN}, \text{NaN}), \text{tau} = c("none", \text{NaN}, \text{NaN})),...
\mathcal{L}
```
# Arguments

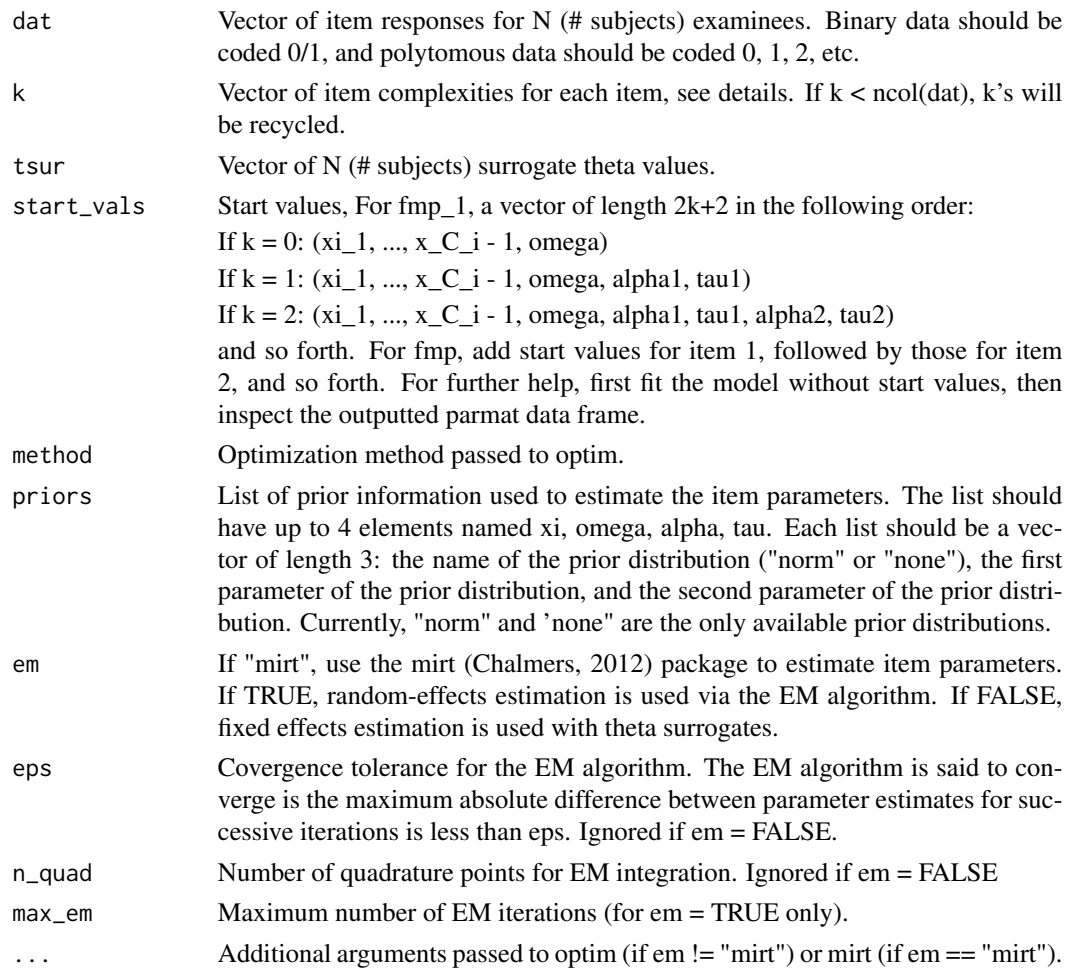

# Details

The FMP item response function for a single item i with responses in categories  $c = 0, ..., C_i - 1$ is specified using the composite function,

$$
P(X_i = c | \theta) = exp(\sum_{v=0}^{c} (b_0 i_v + m_i(\theta)))/(\sum_{u=0}^{C_i - 1} exp(\sum_{v=0}^{u} (b_{0i_v} + m_i(\theta))))
$$

where  $m(\theta)$  is an unbounded and monotonically increasing polynomial function of the latent trait  $\theta$ , excluding the intercept (s).

The item complexity parameter  $k$  controls the degree of the polynomial:

$$
m(\theta) = b_1 \theta + b_2 \theta^2 + \dots + b_{2k+1} \theta^{2k+1},
$$

where  $2k + 1$  equals the order of the polynomial, k is a nonnegative integer, and

$$
b = (b1, ..., b(2k + 1))'
$$

are item parameters that define the location and shape of the IRF. The vector  $b$  is called the b-vector parameterization of the FMP Model. When  $k = 0$ , the FMP IRF equals either the slope-threshold parameterization of the two-parameter item response model (if maxncat = 2) or Muraki's (1992) generalized partial credit model (if maxncat > 2).

For  $m(\theta)$  to be a monotonic function, the FMP IRF can also be expressed as a function of the vector

$$
\gamma = (\xi, \omega, \alpha_1, \tau_1, \alpha_2, \tau_2, \cdots \alpha_k, \tau_k)'
$$

The  $\gamma$  vector is called the Greek-letter parameterization of the FMP model. See Falk & Cai (2016a), Feuerstahler (2016), or Liang & Browne (2015) for details about the relationship between the bvector and Greek-letter parameterizations.

#### Value

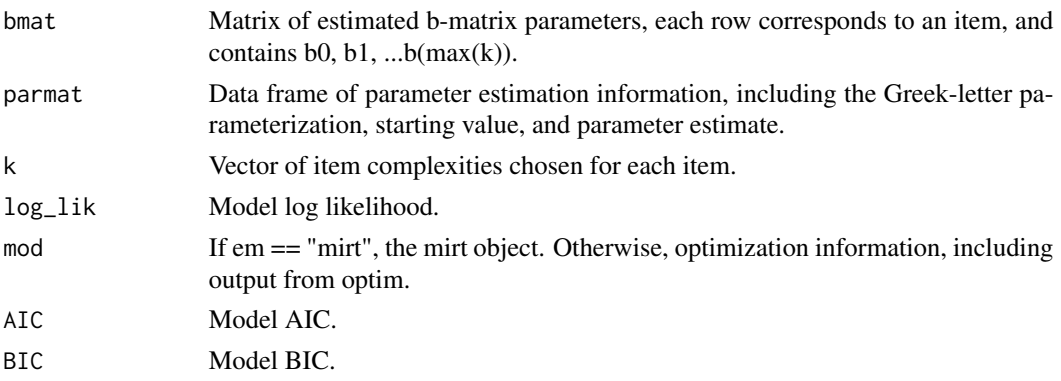

#### References

Chalmers, R. P. (2012). mirt: A multidimensional item response theory package for the R environment. *Journal of Statistical Software*, *48*, 1–29. doi: [10.18637/jss.v048.i06](https://doi.org/10.18637/jss.v048.i06)

Elphinstone, C. D. (1983). A target distribution model for nonparametric density estimation. *Communication in Statistics–Theory and Methods*, *12*, 161–198. doi: [10.1080/03610928308828450](https://doi.org/10.1080/03610928308828450)

Elphinstone, C. D. (1985). *A method of distribution and density estimation* (Unpublished dissertation). University of South Africa, Pretoria, South Africa.

Falk, C. F., & Cai, L. (2016a). Maximum marginal likelihood estimation of a monotonic polynomial generalized partial credit model with applications to multiple group analysis. *Psychometrika*, *81*, 434–460. doi: [10.1007/s1133601494287](https://doi.org/10.1007/s11336-014-9428-7)

Falk, C. F., & Cai, L. (2016b). Semiparametric item response functions in the context of guessing. *Journal of Educational Measurement*, *53*, 229–247. doi: [10.1111/jedm.12111](https://doi.org/10.1111/jedm.12111)

Feuerstahler, L. M. (2016). *Exploring alternate latent trait metrics with the filtered monotonic polynomial IRT model* (Unpublished dissertation). University of Minnesota, Minneapolis, MN. <http://hdl.handle.net/11299/182267>

Feuerstahler, L. M. (2019). Metric Transformations and the Filtered Monotonic Polynomial Item Response Model. *Psychometrika*, *84*, 105–123. doi: [10.1007/s1133601896429](https://doi.org/10.1007/s11336-018-9642-9)

Liang, L. (2007). *A semi-parametric approach to estimating item response functions* (Unpublished dissertation). The Ohio State University, Columbus, OH. Retrieved from https://etd.ohiolink.edu/

<span id="page-5-0"></span>Liang, L., & Browne, M. W. (2015). A quasi-parametric method for fitting flexible item response functions. *Journal of Educational and Behavioral Statistics*, *40*, 5–34. doi: [10.3102/](https://doi.org/10.3102/1076998614556816) [1076998614556816](https://doi.org/10.3102/1076998614556816)

Muraki, E. (1992). A generalized partial credit model: Application of an EM algorithm. *Applied Psychological Measurement*, *16*, 159–176. doi: [10.1177/014662169201600206](https://doi.org/10.1177/014662169201600206)

#### Examples

```
set.seed(2345)
bmat \le sim_bmat(n_items = 5, k = 2, ncat = 4)$bmat
theta \leq rnorm(50)
dat \le sim_data(bmat = bmat, theta = theta, maxncat = 4)
## fixed-effects estimation for item 1
tsur <- get_surrogates(dat)
# k = 0fmp0_it_1 \leftarrow fmp_1(data = dat[, 1], k = 0, tsur = tsur)# k = 1
fmp1-it_1 \leftarrow fmp_1(data = dat[, 1], k = 1, tsur = tsur)## fixed-effects estimation for all items
fmp0_fixed <- fmp(data = dat, k = 0, em = FALSE)## random-effects estimation
fmp0_r andom \leq fmp(data = dat, k = 0, em = TRUE)## random-effects estimation using mirt's estimation engine
fmp0\_mirt \leq-fmp(data = dat, k = 0, em = "mirt")
```
get\_surrogates *Find Theta Surrogates*

#### Description

Compute surrogate theta values as the set of normalized first principal component scores.

#### Usage

get\_surrogates(dat)

#### <span id="page-6-0"></span>greek2b 7

#### Arguments

dat Matrix of binary item responses.

#### Details

Compute surrogate theta values as the normalized first principal component scores.

#### Value

Vector of surrogate theta values.

#### References

Liang, L., & Browne, M. W. (2015). A quasi-parametric method for fitting flexible item response functions. *Journal of Educational and Behavioral Statistics*, *40*, 5–34. doi: [10.3102/](https://doi.org/10.3102/1076998614556816) [1076998614556816](https://doi.org/10.3102/1076998614556816)

### Examples

```
set.seed(2342)
bmat \le sim_bmat(n_items = 5, k = 2)$bmat
theta \leq rnorm(50)
dat < - sim_data(bmat = bmat, theta = theta)tsur <- get_surrogates(dat)
```
<span id="page-6-1"></span>greek2b *Find the b Vector from a Greek-Letter Parameterization of Item Parameters.*

#### Description

Convert the Greek-letter parameterization of item parameters (used to ensure monotonicitiy) to the b-vector parameterization (polynomial coefficients).

#### Usage

```
greek2b(xi, omega, alpha = NULL, tau = NULL)
```
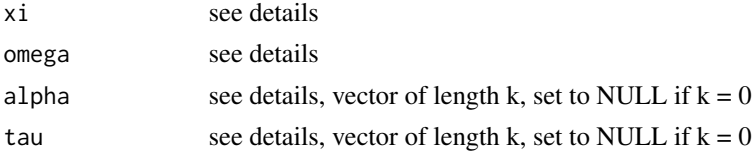

<span id="page-7-0"></span>Details

For

$$
m(\theta) = b_0 + b_1 \theta + b_2 \theta^2 + \dots + b_{2k+1} \theta^{2k+1}
$$

to be a monotonic function, a necessary and sufficient condition is that its first derivative,

$$
p(\theta) = a_0 + a_1\theta + \dots + a_{2k}\theta^{2k},
$$

is nonnegative at all theta. Here, let

 $b_0 = \xi$ 

be the constant of integration and

 $b_s = a_{s-1}/s$ 

for  $s = 1, 2, ..., 2k + 1$ . Notice that  $p(\theta)$  is a polynomial function of degree 2k. A nonnegative polynomial of an even degree can be re-expressed as the product of k quadratic functions.

If  $k \geq 1$ :

$$
p(\theta) = \exp \omega \Pi_{s=1}^{k} [1 - 2\alpha_s \theta + (\alpha_s^2 + \exp(\tau_s))\theta^2]
$$

If  $k = 0$ :

 $p(\theta) = 0.$ 

#### Value

A vector of item parameters in the b parameterization.

#### References

Liang, L., & Browne, M. W. (2015). A quasi-parametric method for fitting flexible item response functions. *Journal of Educational and Behavioral Statistics*, *40*, 5–34. doi: [10.3102/](https://doi.org/10.3102/1076998614556816) [1076998614556816](https://doi.org/10.3102/1076998614556816)

#### See Also

[b2greek](#page-1-1)

#### Examples

(bvec  $\leq$  greek2b(xi = 0, omega = 1, alpha = .1, tau = -1)) ## 0.0000000 2.7182818 -0.2718282 0.3423943 (b2greek(bvec)) ## 0.0 1.0 0.1 -1.0

<span id="page-8-0"></span>

Find FMP item information for user-supplied item and person parameters.

#### Usage

```
iif_fmp(theta, bmat, maxncat = 2, cvec = NULL, dvec = NULL)
```
# Arguments

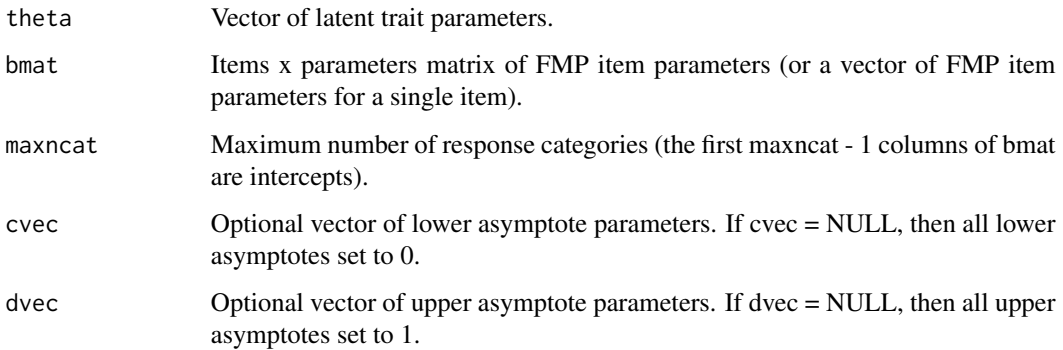

# Value

Matrix of item information.

### Examples

```
# plot the IIF for a dichotomous item with k = 2set.seed(2342)
bmat \le sim_bmat(n_items = 1, k = 2)$bmat
theta \leq - seq(-3, 3, by = .01)
information \leq iif_fmp(theta = theta, bmat = bmat)
plot(theta, information, type = 'l')
```
<span id="page-9-0"></span>

Create a matrix for numerical integration.

#### Usage

```
int_mat(
  distr = dnorm,
  args = list(mean = 0, sd = 1),1b = -4,
  ub = 4,
  npts = 10000
\mathcal{E}
```
# Arguments

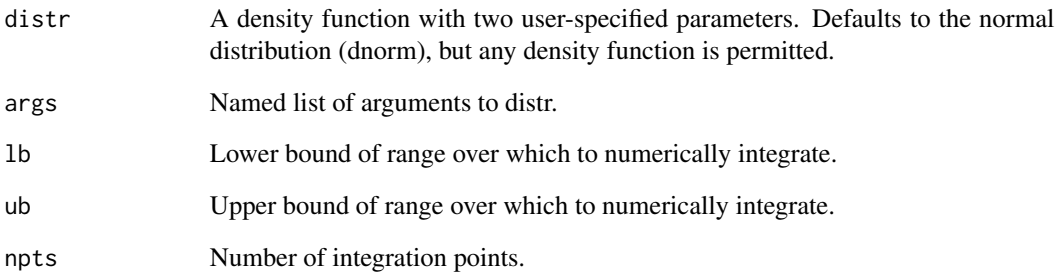

#### Value

Matrix of two columns. Column 1 is a sequence of x-coordinates, and column 2 is a sequence of y-coordinates from a normalized distribution.

#### See Also

[rimse](#page-14-1) [th\\_est\\_ml](#page-18-1) [th\\_est\\_eap](#page-18-2) [sl\\_link](#page-11-1) [hb\\_link](#page-11-1)

@importFrom stats dnorm

<span id="page-10-0"></span>

Evaluate a forward or inverse (monotonic) polynomial function.

#### Usage

```
inv\_poly(x, coefs, lb = -1000, ub = 1000)
```
fw\_poly(y, coefs)

### Arguments

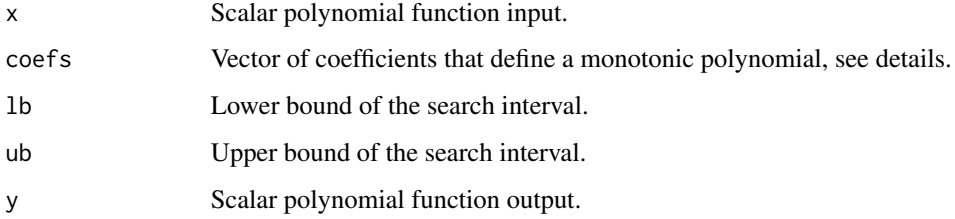

# Details

$$
x = t_0 + t_1 y + t_2 y^2 + \dots
$$

Then, for coefs =  $(t_0, t_1, t_2, ...)$ ', this function finds the corresponding y value (inv\_poly) or x value (fw\_poly).

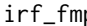

ip **FMP** Item Response Function

# Description

Find FMP item response probabilities for user-supplied item and person parameters.

#### Usage

```
irf_fmp(theta, bmat, maxncat = 2, returncat = NA, cvec = NULL, dvec = NULL)
```
#### <span id="page-11-0"></span>Arguments

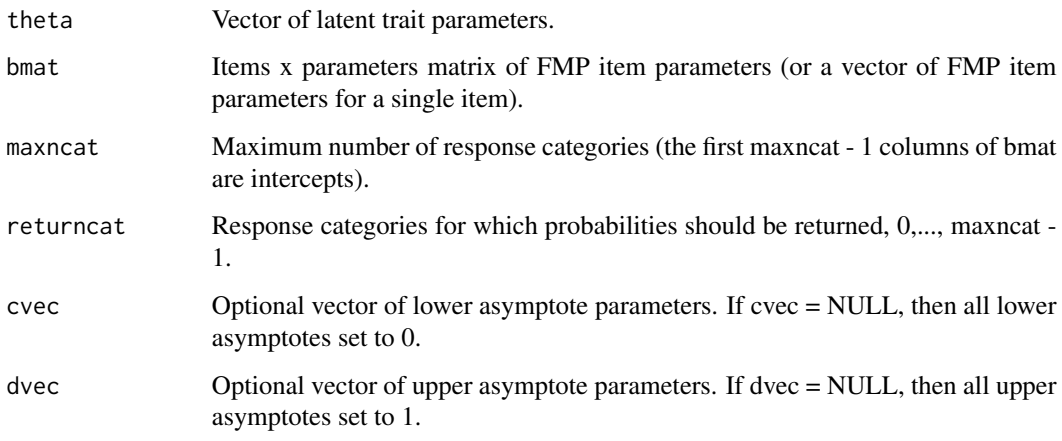

#### Value

Matrix of item response probabilities.

#### Examples

```
# plot the IRF for an item with 4 response categories and k = 2
set.seed(2342)
bmat \le sim_bmat(n_items = 1, ncat = 4, k = 2)$bmat
theta <- seq(-3, 3, by = .01)
probability <- irf_fmp(theta = theta, bmat = bmat,
                       maxncat = 4, returncat = 0:3)
plot(theta, probability[, , 1], type = 'l', ylab = "probability")
points(theta, probability[, , 2], type = 'l')
points(theta, probability[, , 3], type = 'l')
points(theta, probability[, , 4], type = 'l')
```
linking *Linear and Nonlinear Item Parameter Linking*

#### <span id="page-11-1"></span>Description

Link two sets of FMP item parameters using linear or nonlinear transformations of the latent trait.

linking the contract of the contract of the contract of the contract of the contract of the contract of the contract of the contract of the contract of the contract of the contract of the contract of the contract of the co

# Usage

```
sl_link(
 bmat1,
 bmat2,
 maxncat = 2,
 cvec1 = NULL,cvec2 = NULL,
 dvec1 = NULL,
 dvec2 = NULL,
 k_theta,
 int = int_matrix(),
  ...
)
hb_link(
 bmat1,
 bmat2,
 maxncat = 2,
 cvec1 = NULL,cvec2 = NULL,dvec1 = NULL,dvec2 = NULL,
 k_theta,
 int = int_matrix(),
  ...
\mathcal{L}
```
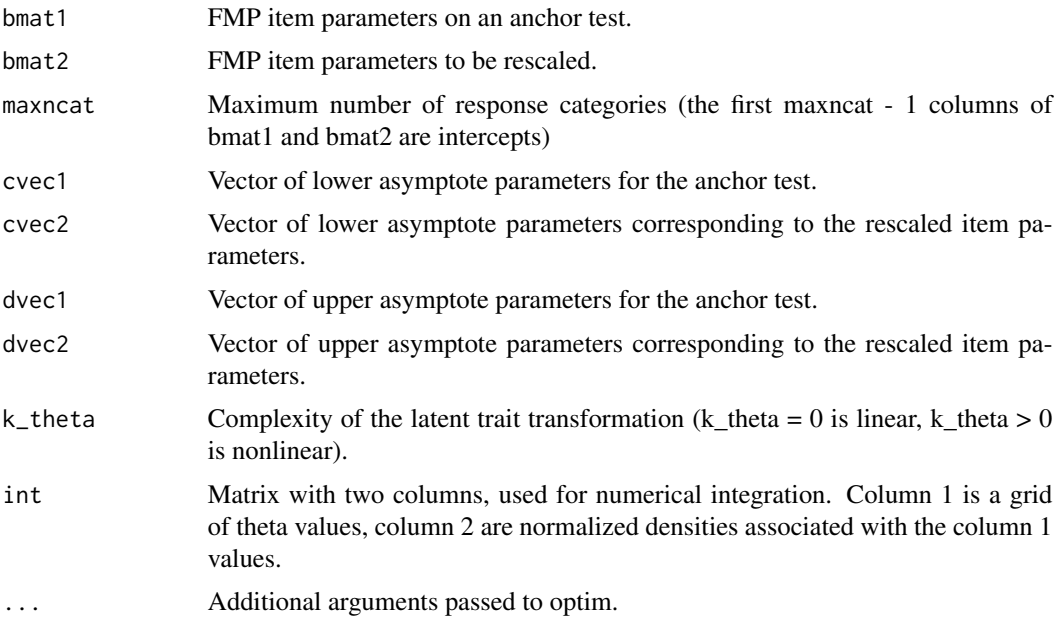

#### Details

The goal of item parameter linking is to find a metric transformation such that the fitted parameters for one test can be transformed to the same metric as those for the other test. In the Haebara approach, the overall sum of squared differences between the original and transformed individual item response functions is minimized. In the Stocking-Lord approach, the sum of squared differences between the original and transformed test response functions is minimized. See Feuerstahler (2016, 2019) for details on linking with the FMP model.

#### Value

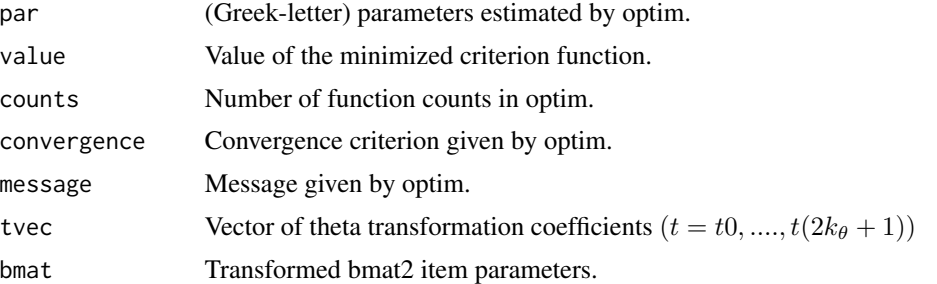

#### References

Feuerstahler, L. M. (2016). *Exploring alternate latent trait metrics with the filtered monotonic polynomial IRT model* (Unpublished dissertation). University of Minnesota, Minneapolis, MN. <http://hdl.handle.net/11299/182267>

Feuerstahler, L. M. (2019). Metric Transformations and the Filtered Monotonic Polynomial Item Response Model. *Psychometrika*, *84*, 105–123. doi: [10.1007/s1133601896429](https://doi.org/10.1007/s11336-018-9642-9)

Haebara, T. (1980). Equating logistic ability scales by a weighted least squares method. *Japanese Psychological Research*, *22*, 144–149. doi: [10.4992/psycholres1954.22.144](https://doi.org/10.4992/psycholres1954.22.144)

Stocking, M. L., & Lord, F. M. (1983). Developing a common metric in item response theory. *Applied Psychological Measurement*, *7*, 201–210. doi: [10.1002/j.23338504.1982.tb01311.x](https://doi.org/10.1002/j.2333-8504.1982.tb01311.x)

#### Examples

```
set.seed(2342)
bmat \le sim_bmat(n_items = 10, k = 2)$bmat
theta1 \le- rnorm(100)
theta2 \leftarrow rnorm(100, mean = -1)
dat1 \leq -sim\_data(bmat = bmat, theta = theta1)dat2 <- sim_data(bmat = bmat, theta = theta2)
# estimate each model with fixed-effects and k = 0
fmp0_1 \leftarrow fmp(data = dat1, k = 0, em = FALSE)fmp0_2 < - fmp(data = dat2, k = 0, em = FALSE)
```
# Stocking-Lord linking

```
sl\_res \leftarrow sl\_link(bmat1 = fmp0_1\bmat2 = fmp0_23bmat[1:5, ],
                   k_{th}theta = 0)
hb\_res <- hb\_link(bmat1 = fmp0_1$bmat[1:5, ],
                   bmat2 = fmp0_236mat[1:5, ],
                   k_{th}theta = 0)
```
<span id="page-14-1"></span>rimse *Root Integrated Mean Squared Difference Between FMP IRFs*

# Description

Compute the root integrated mean squared error (RIMSE) between two FMP IRFs.

### Usage

rimse( bvec1, bvec2,  $ncat = 2$ ,  $c1 = NULL,$  $d1 = NULL,$  $c2 = NULL,$  $d2 = NULL,$  $int = int_matrix()$ )

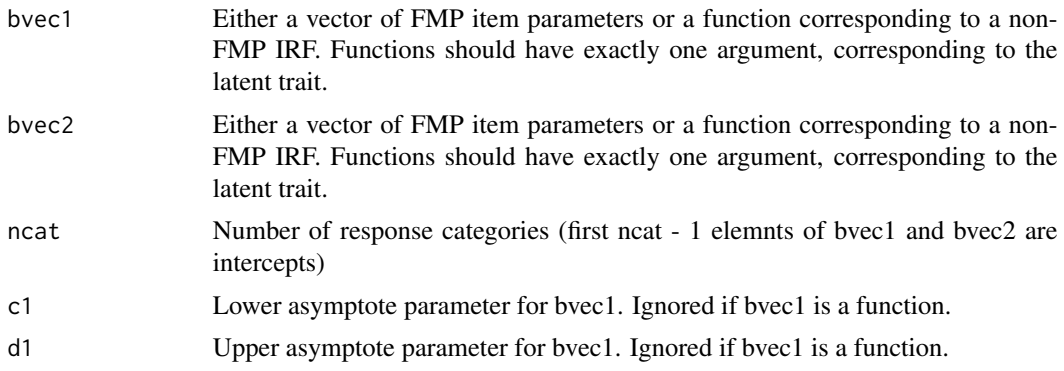

16 rimse

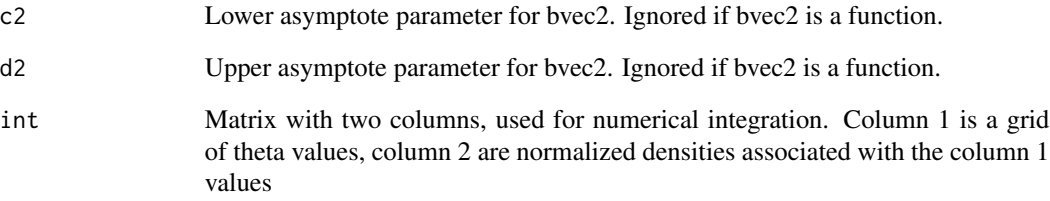

#### Value

Root integrated mean squared difference between two IRFs (dichotomous items) or expected item scores (polytomous items).

#### References

Ramsay, J. O. (1991). Kernel smoothing approaches to nonparametric item characteristic curve estimation. *Psychometrika*, *56*, 611–630. doi: [10.1007/BF02294494](https://doi.org/10.1007/BF02294494)

#### Examples

```
set.seed(2342)
bmat \le sim_bmat(n_items = 2, k = 2, ncat = c(2, 5))$bmat
theta <- rnorm(500)
dat \le sim_data(bmat = bmat, theta = theta, maxncat = 5)
# k = 0
fmp0a \leq fmp_1(data = dat[, 1], k = 0, tsur = theta)fmp0b \leq fmp_1(data = dat[, 2], k = 0, tsur = theta)# k = 1fmp1a <- fmp_1(dat = dat[, 1], k = 1, tsur = theta)
fmp1b \leq fmp_1(dat = dat[, 2], k = 1, tsur = theta)
## compare estimated curves to the data-generating curve
rimse(fmp0a$bmat, bmat[1, -c(2:4)])
rimse(fmp0b$bmat, bmat[2, ], ncat = 5)
rimes(fmp1a$bmat, bmat[1, -c(2:4)])rimes(fmp1b$bmat, bmat[2, ], ncat = 5)
```
<span id="page-16-0"></span>

Generate monotonic polynomial coefficients for user-specified item complexities and prior distributions.

### Usage

```
sim_bmat(
 n_items,
 k,
 ncat = 2,
 xi\_dist = list(runif, min = -1, max = 1),omega_dist = list(runif, min = -1, max = 1),
 alpha_dist = list(runif, min = -1, max = 0.5),
 tau_dist = list(runif, min = -3, max = 0)
)
```
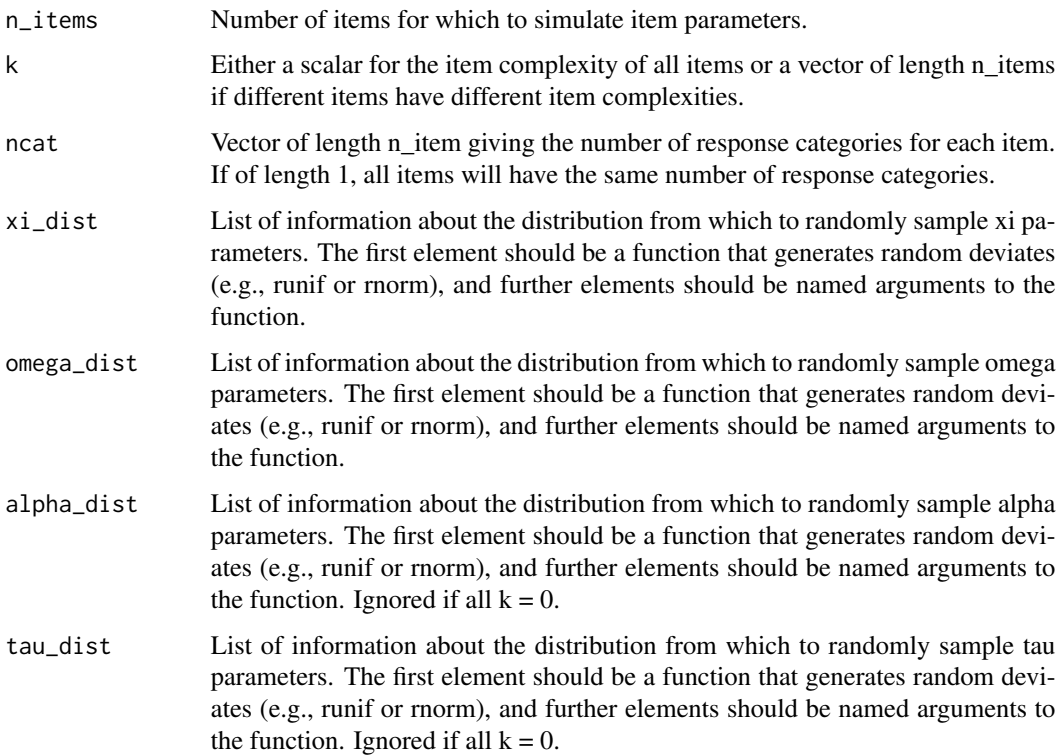

#### <span id="page-17-0"></span>Details

Randomly generate FMP item parameters for a given k value.

#### Value

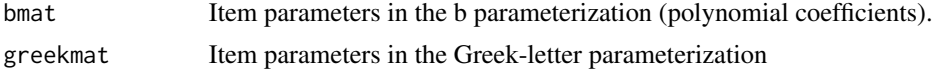

#### Examples

```
## generate FMP item parameters for 5 dichotomous items all with k = 2set.seed(2342)
pars \le sim_bmat(n_items = 5, k = 2)
pars$bmat
## generate FMP item parameters for 5 items with varying k values and
## varying numbers of response categories
set.seed(2432)
pars \leq sim_bmat(n_items = 5, k = c(1, 2, 0, 0, 2), ncat = c(2, 3, 4, 5, 2))
pars$bmat
```
sim\_data *Simulate FMP Data*

#### Description

Simulate data according to user-specified FMP item parameters and latent trait parameters.

#### Usage

```
sim\_data(bmat, theta, maxncat = 2, cvec = NULL, dvec = NULL)
```
#### Arguments

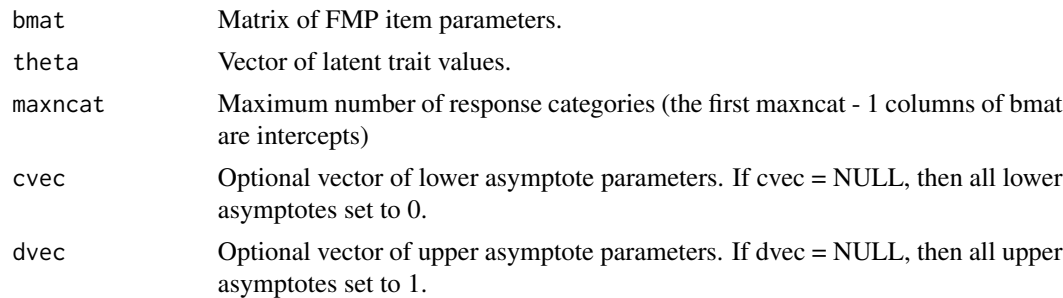

#### Value

Matrix of randomly generated binary item responses.

#### <span id="page-18-0"></span>th\_est\_ml 19

# Examples

```
## generate 5-category item responses for normally distributed theta
\# and 5 items with k = 2set.seed(2342)
bmat \le sim_bmat(n_items = 5, k = 2, ncat = 5)$bmat
theta \leq rnorm(50)
dat \le sim_data(bmat = bmat, theta = theta, maxncat = 5)
```
<span id="page-18-1"></span>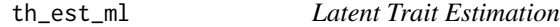

#### <span id="page-18-2"></span>Description

Compute latent trait estimates using either maximum likelihood (ML) or expected a posteriori (EAP) trait estimation.

#### Usage

```
th_est_ml(dat, bmat, maxncat = 2, cvec = NULL, dvec = NULL, 1b = -4, ub = 4)
th_est_eap(
 dat,
 bmat,
 maxncat = 2,
 cvec = NULL,dvec = NULL,
 int = int_matrix(npts = 33)
)
```
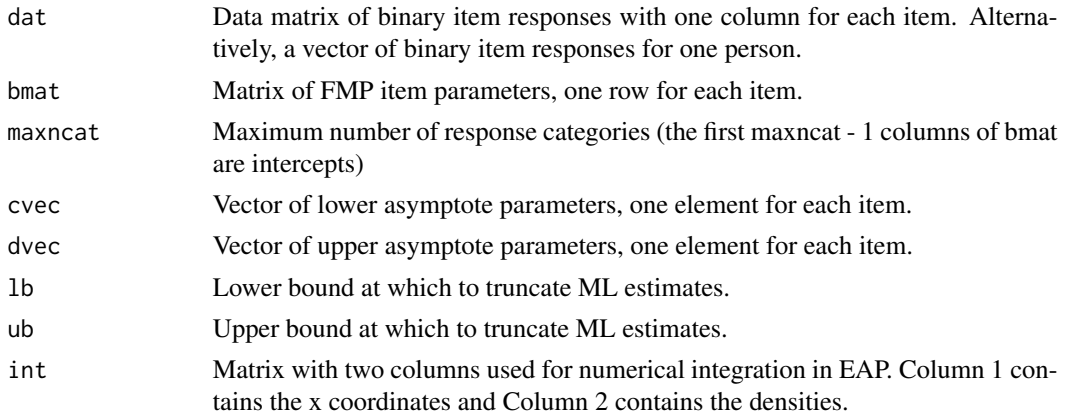

# <span id="page-19-0"></span>Value

Matrix with two columns: est and either sem or psd

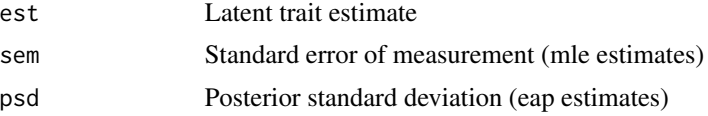

# Examples

```
set.seed(3453)
bmat \le sim_bmat(n_items = 20, k = 0)$bmat
theta <- rnorm(10)
dat <- sim_data(bmat = bmat, theta = theta)
## mle estimates
mles <- th_est_ml(dat = dat, bmat = bmat)
## eap estimates
eaps <- th_est_eap(dat = dat, bmat = bmat)
cor(mles[,1], eaps[,1])
# 0.9967317
```
#### transform\_b *Transform FMP Item Parameters*

### Description

Given FMP item parameters for a single item and the polynomial coefficients defining a latent trait transformation, find the transformed FMP item parameters.

#### Usage

```
transform_b(bvec, tvec, ncat = 2)
```

```
inv_transform_b(bstarvec, tvec, ncat = 2)
```
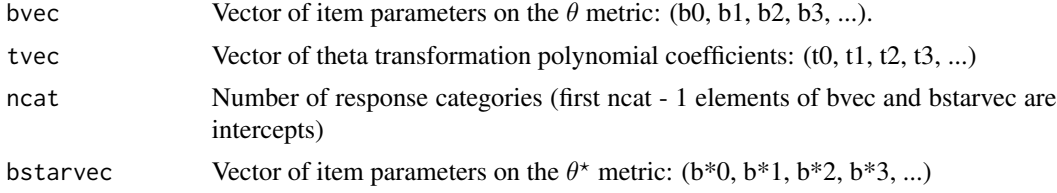

#### transform\_b 21

#### Details

Equivalent item response models can be written

$$
P(\theta) = b_0 + b_1 \theta + b_2 \theta^2 + \dots + b_{2k+1} \theta^{2k+1}
$$

and

$$
P(\theta^{\star}) = b_0^{\star} + b_1^{\star}\theta^{\star} + b_2^{\star}\theta^{\star 2} + \cdots + b_{2k^{\star}+1}^{\star}\theta^{2k^{\star}+1}
$$

where

$$
\theta = t_0 + t_1 \theta^* + t_2 \theta^{*2} + \dots + t_{2k_{\theta}+1} \theta^{*2k_{\theta}+1}
$$

When using inv\_transform\_b, be aware that multiple tvec/bstarvec pairings will lead to the same bvec. Users are advised not to use the inv\_transform\_b function unless bstarvec has first been calculated by a call to transform\_b.

#### Value

Vector of transformed FMP item parameters.

#### Examples

```
## example parameters from Table 7 of Reise & Waller (2003)
## goal: transform IRT model to sum score metric
a <- c(0.57, 0.68, 0.76, 0.72, 0.69, 0.57, 0.53, 0.64,
       0.45, 1.01, 1.05, 0.50, 0.58, 0.58, 0.60, 0.59,
       1.03, 0.52, 0.59, 0.99, 0.95, 0.39, 0.50)
b \leq c(0.87, 1.02, 0.87, 0.81, 0.75, -0.22, 0.14, 0.56,1.69, 0.37, 0.68, 0.56, 1.70, 1.20, 1.04, 1.69,
       0.76, 1.51, 1.89, 1.77, 0.39, 0.08, 2.02)
## convert from difficulties and discriminations to FMP parameters
b1 <- 1.702 * a
b0 \le -1.702 \times a \times bbmat < -cbind(b0, b1)## theta transformation vector (k_theta = 3)
## see vignette for details about how to find tvec
tvec <- c(-3.80789e+00, 2.14164e+00, -6.47773e-01, 1.17182e-01,
          -1.20807e-02, 7.02295e-04, -2.13809e-05, 2.65177e-07)
## transform bmat
bstarmat <- t(apply(bmat, 1, transform_b, tvec = tvec))
## inspect transformed parameters
```
# 22 transform\_b

```
signif(head(bstarmat), 2)
## plot test response function
## should be a straight line if transformation worked
curve(rowSums(irf_fmp(x, bmat = bstarmat)), xlim = c(0, 23),ylim = c(\emptyset, 23), xlab = expression(paste(theta,"*")),
     ylab = "Expected Sum Score")
abline(0, 1, col = 2)
```
# <span id="page-22-0"></span>Index

b2greek, [2,](#page-1-0) *[8](#page-7-0)* fmp,  $3$ fmp\_1 *(*fmp*)*, [3](#page-2-0) fw\_poly *(*inv\_poly*)*, [11](#page-10-0) get\_surrogates, [6](#page-5-0) greek2b, *[2](#page-1-0)*, [7](#page-6-0) hb\_link, *[10](#page-9-0)* hb\_link *(*linking*)*, [12](#page-11-0) iif\_fmp, [9](#page-8-0) int\_mat, [10](#page-9-0) inv\_poly, [11](#page-10-0) inv\_transform\_b *(*transform\_b*)*, [20](#page-19-0) irf\_fmp, [11](#page-10-0) linking, [12](#page-11-0) rimse, *[10](#page-9-0)*, [15](#page-14-0) sim\_bmat, [17](#page-16-0) sim\_data, [18](#page-17-0) sl\_link, *[10](#page-9-0)* sl\_link *(*linking*)*, [12](#page-11-0) th\_est\_eap, *[10](#page-9-0)* th\_est\_eap *(*th\_est\_ml*)*, [19](#page-18-0) th\_est\_ml, *[10](#page-9-0)*, [19](#page-18-0) transform\_b, [20](#page-19-0)